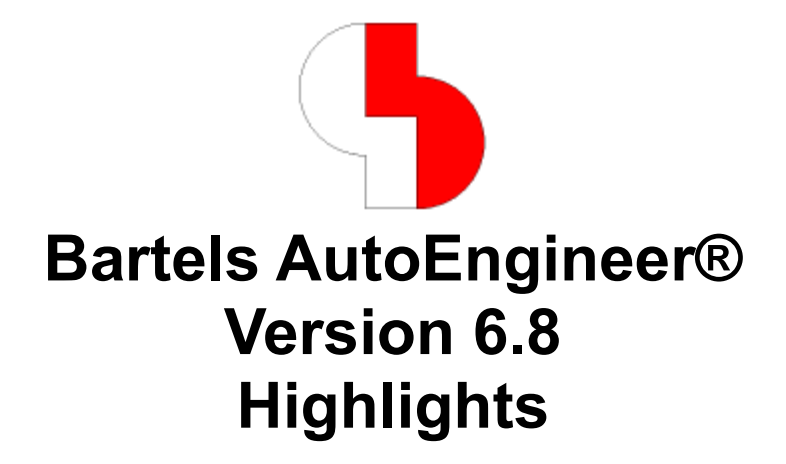

Diese Dokumentation enthält illustrierte Kurzhinweise zu signifikanten Leistungsmerkmalen der **Bartels AutoEngineer Version 6.8**.

#### **Bartels AutoEngineer Version 6.8 Highlights**

Herausgeber: Bartels System GmbH, Erding Stand: Oktober 2006

Die in der Dokumentation zum **Bartels AutoEngineer** enthaltenen Informationen werden ohne Rücksicht auf einen eventuellen Patentschutz veröffentlicht. Warennamen werden ohne Gewährleistung der freien Verwendbarkeit benutzt.

Bei der Zusammenstellung von Texten und Abbildungen wurde mit größter Sorgfalt vorgegangen. Trotzdem können Fehler nicht vollständig ausgeschlossen werden. Herausgeber und Autoren können für fehlerhafte Angaben und deren Folgen weder eine juristische Verantwortung noch irgendeine Haftung übernehmen. Die Bartels System GmbH behält sich vor, die Dokumentation des **Bartels AutoEngineer** und die Spezifikation der darin beschriebenen Produkte jederzeit zu ändern, ohne diese Änderungen in irgend einer Form oder irgend welchen Personen bekannt geben zu müssen. Für Verbesserungsvorschläge und Hinweise auf Fehler ist der Herausgeber dankbar.

Alle Rechte vorbehalten, auch die der fotomechanischen Wiedergabe und der Speicherung in elektronischen Medien. Die gewerbliche Nutzung der in diesen Dokumentationen gezeigten Modelle und Arbeiten ist nicht zulässig.

**Bartels AutoEngineer®**, **Bartels Router®** und **Bartels Autorouter®** sind eingetragene Warenzeichen der Bartels System GmbH. **Bartels User Language™** und **Bartels Neural Router™** sind Warenzeichen der Bartels System GmbH. Alle anderen verwendeten Produktbezeichnungen und Markennamen der jeweiligen Firmen unterliegen im Allgemeinen ebenfalls warenzeichen-, marken- oder patentrechtlichem Schutz.

> Copyright © 1986-2006 by Oliver Bartels F+E All Rights Reserved Printed in Germany

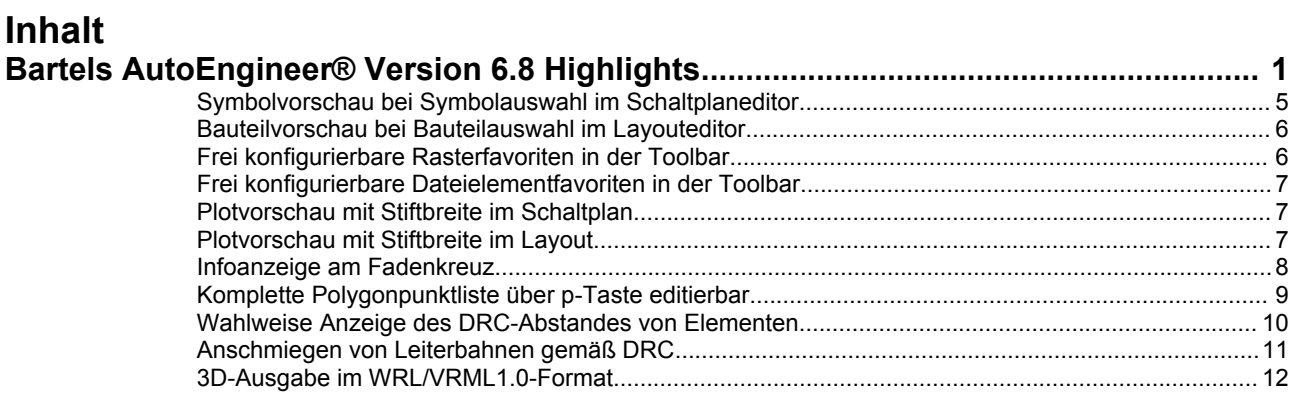

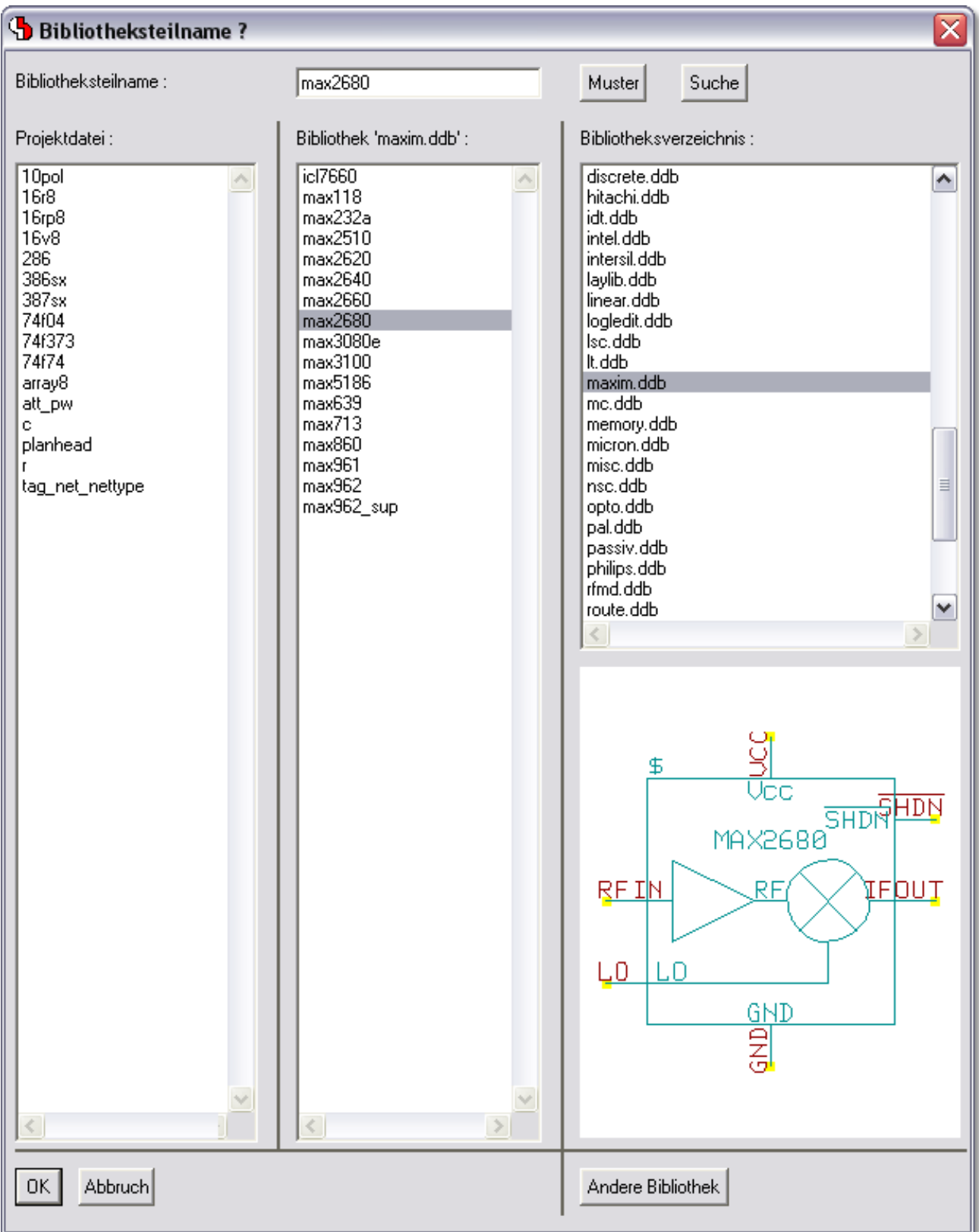

#### **Symbolvorschau bei Symbolauswahl im Schaltplaneditor**

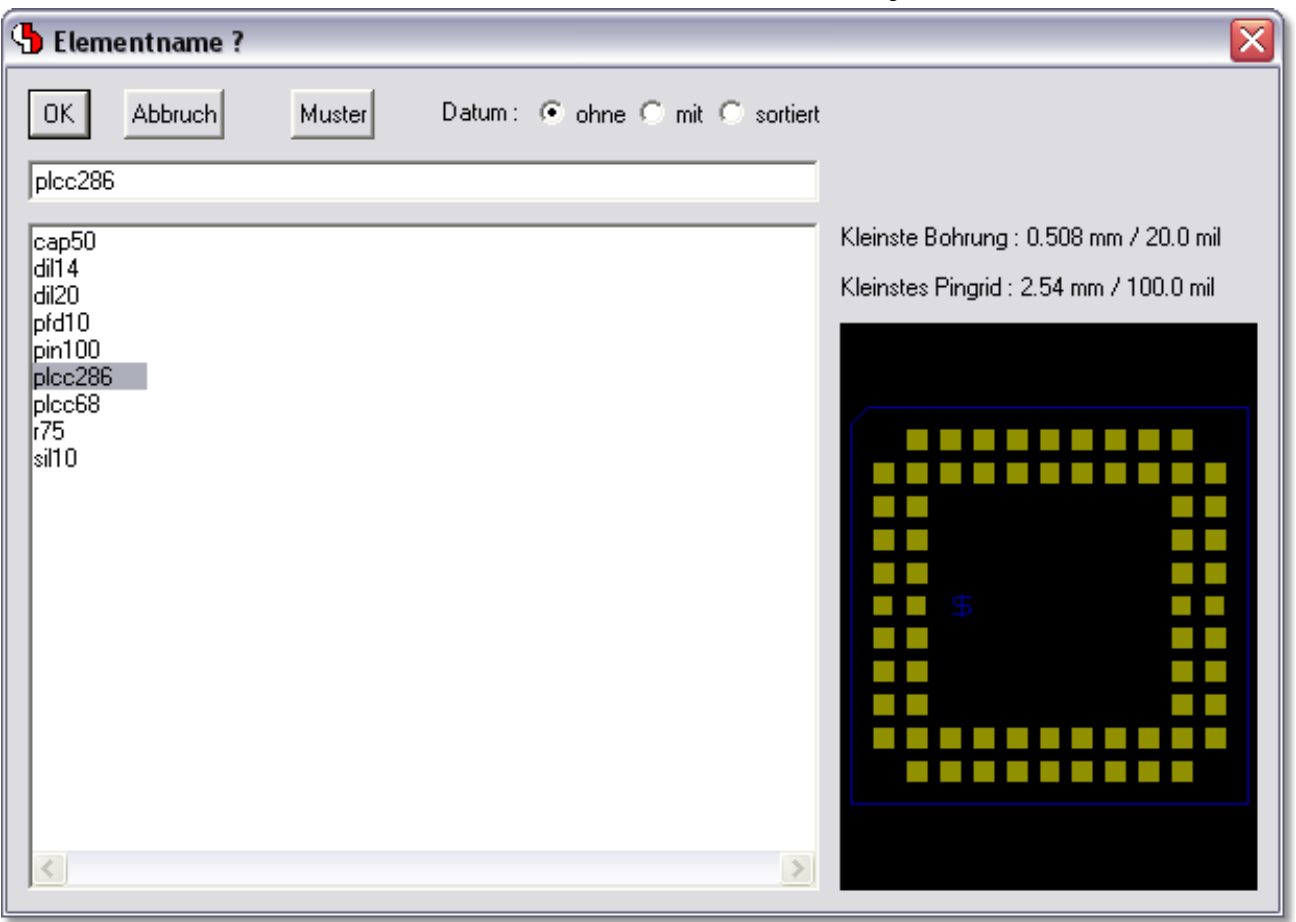

# **Bauteilvorschau bei Bauteilauswahl im Layouteditor**

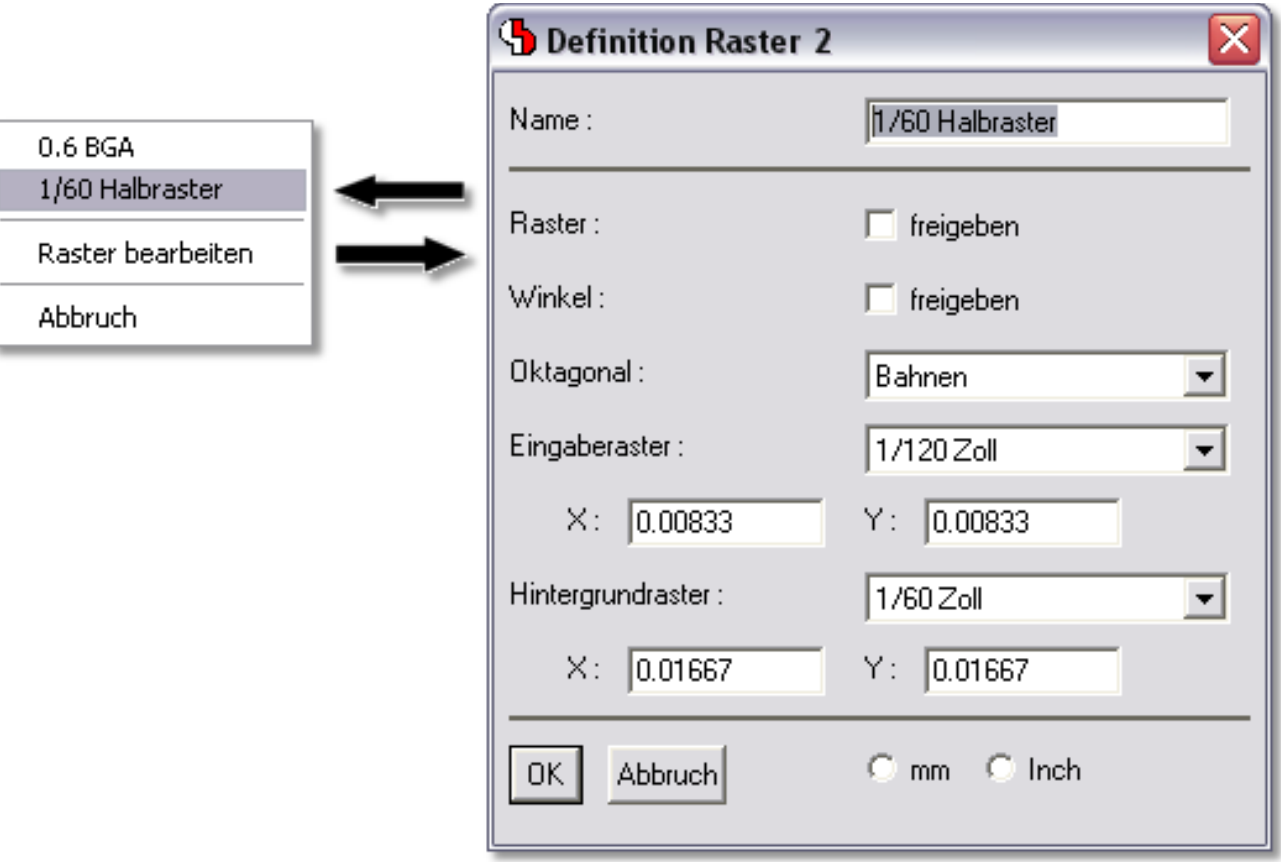

# **Frei konfigurierbare Rasterfavoriten in der Toolbar**

# **Frei konfigurierbare Dateielementfavoriten in der Toolbar**

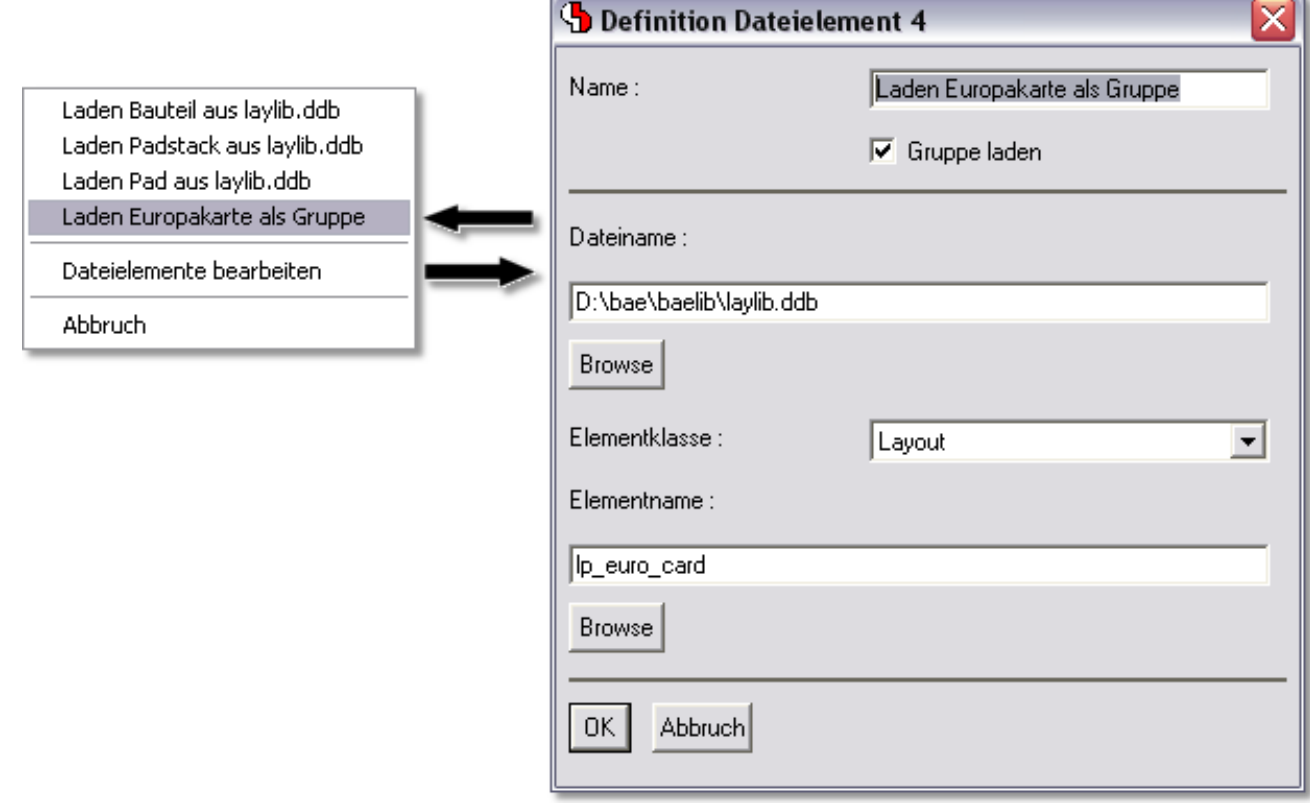

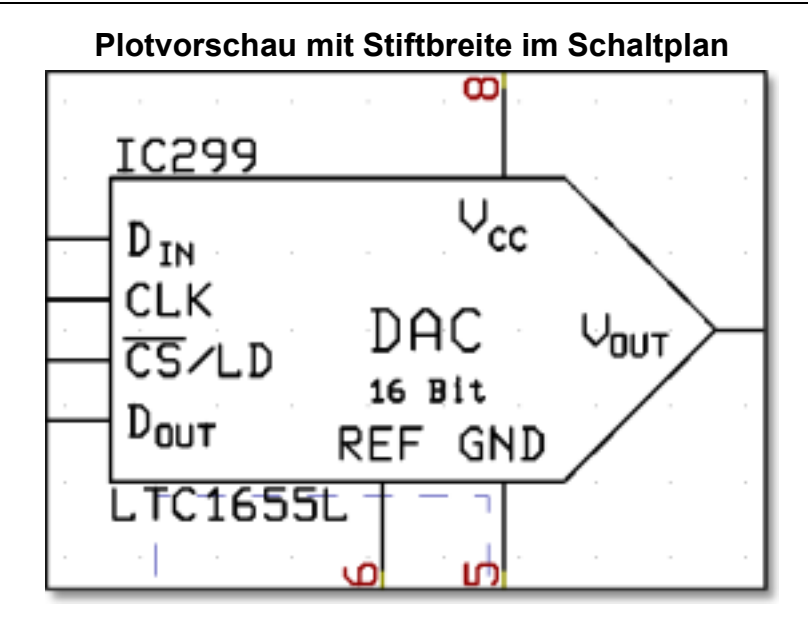

### **Plotvorschau mit Stiftbreite im Layout**

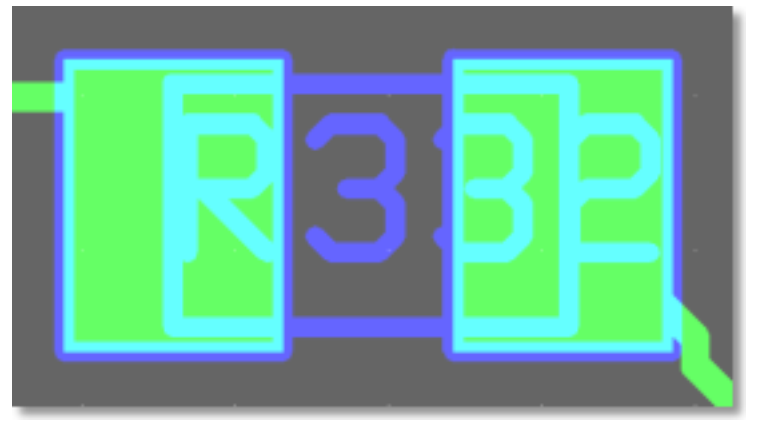

#### **Infoanzeige am Fadenkreuz**

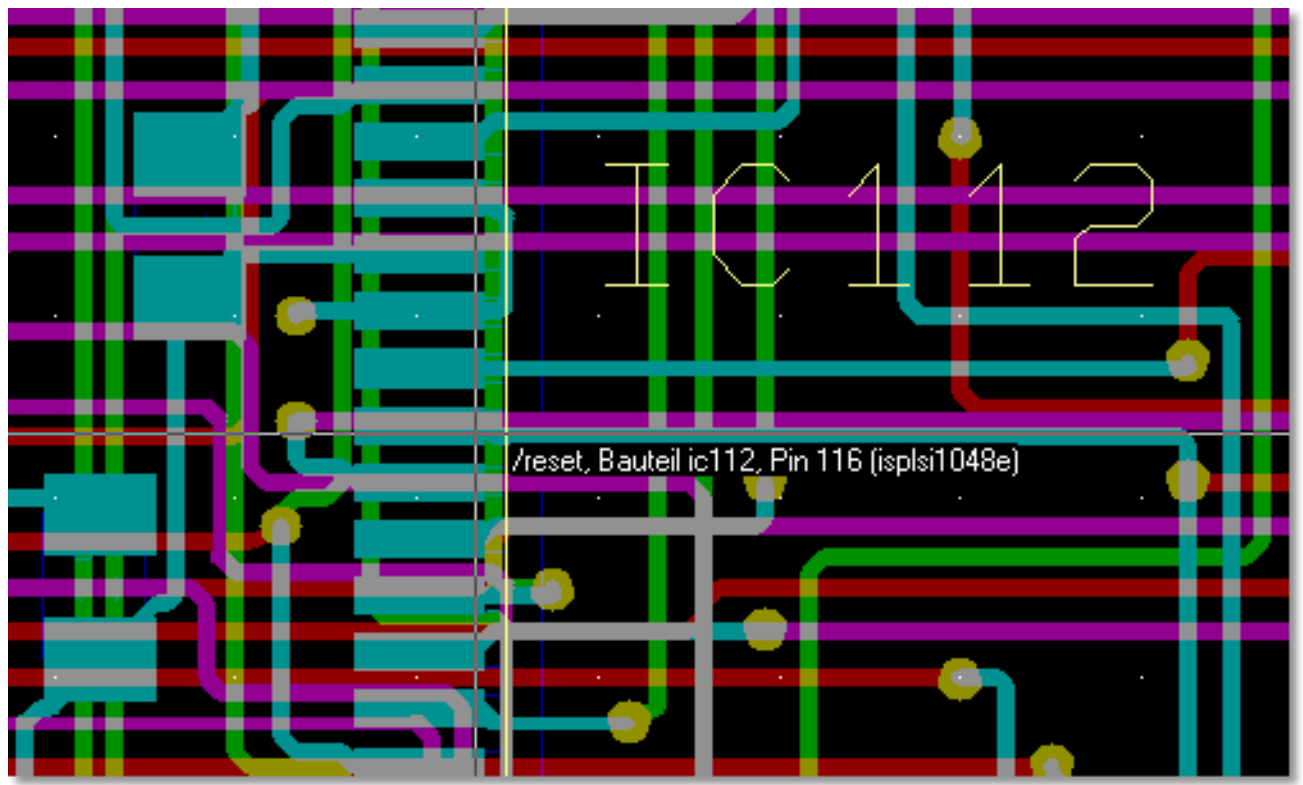

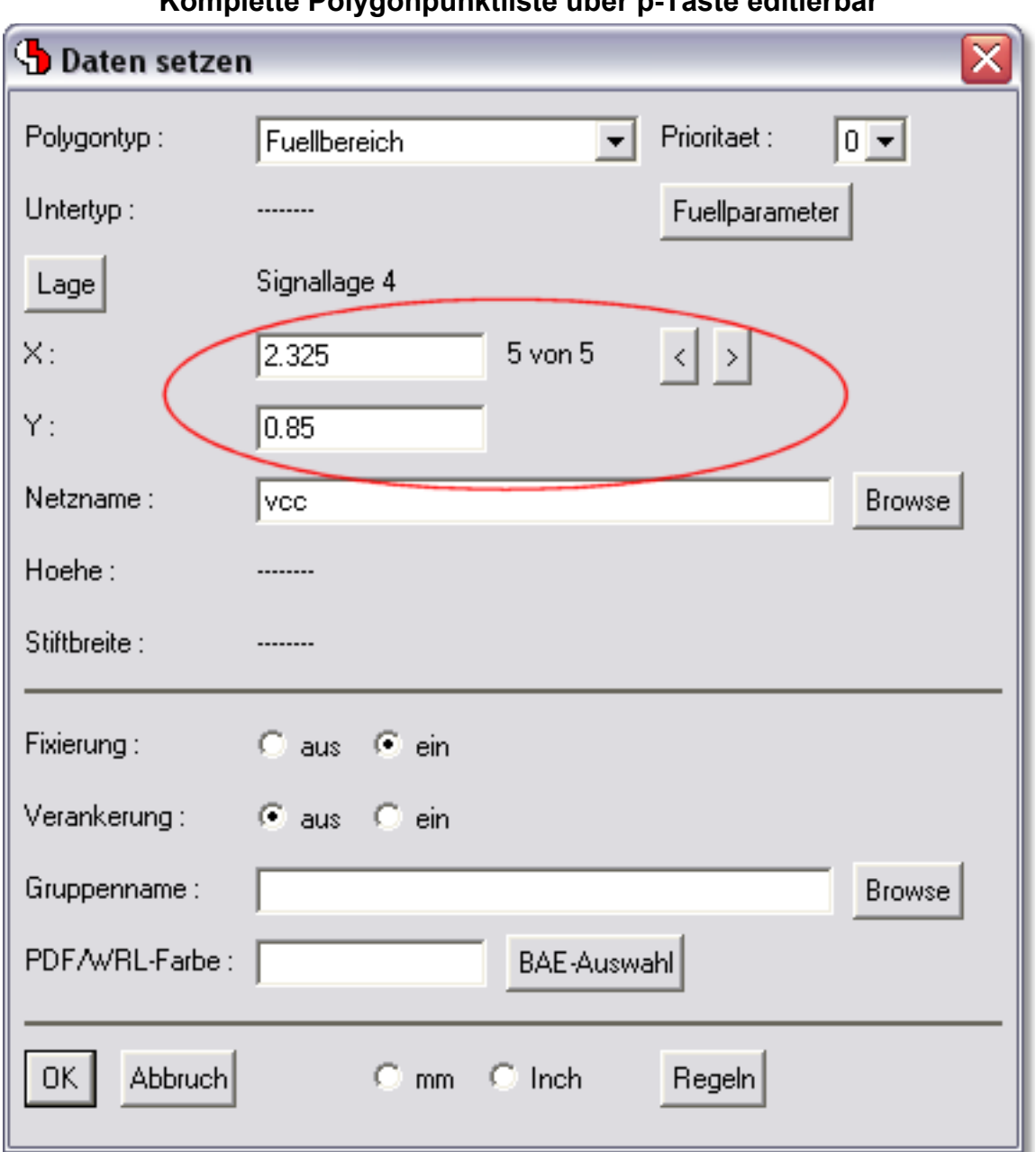

### **Komplette Polygonpunktliste über p-Taste editierbar**

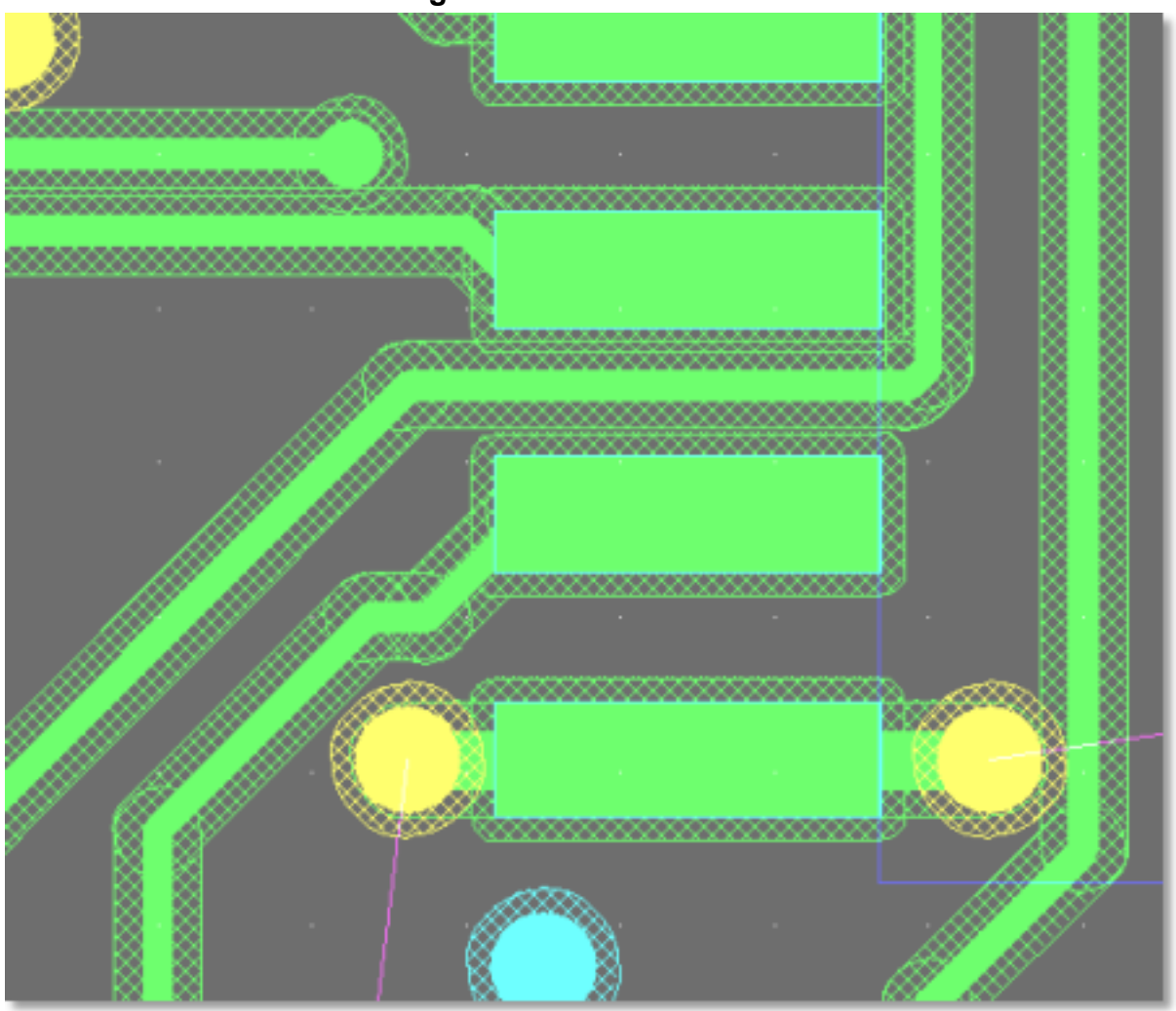

# **Wahlweise Anzeige des DRC-Abstandes von Elementen**

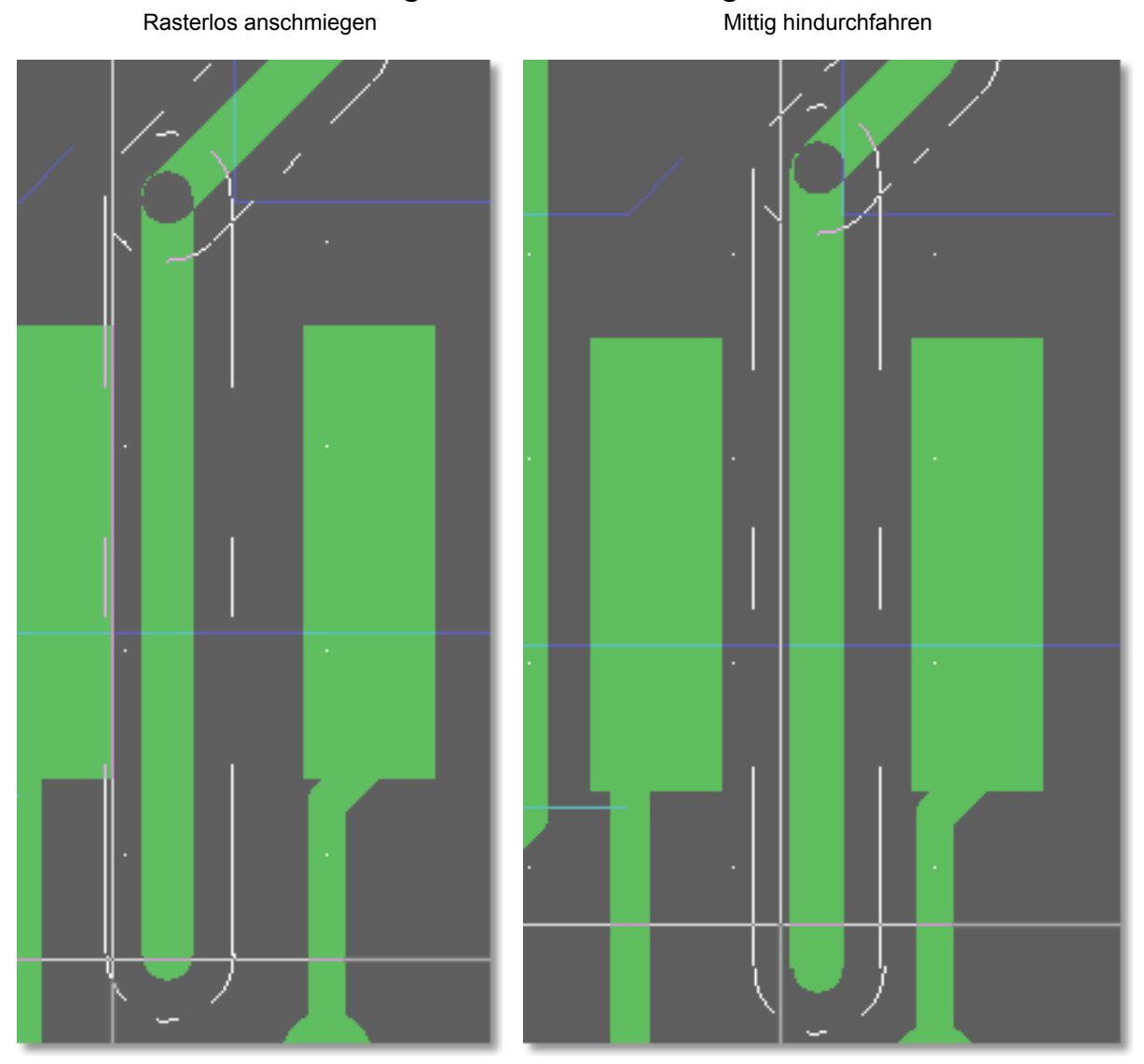

# **Anschmiegen von Leiterbahnen gemäß DRC**

# **3D-Ausgabe im WRL/VRML1.0-Format**

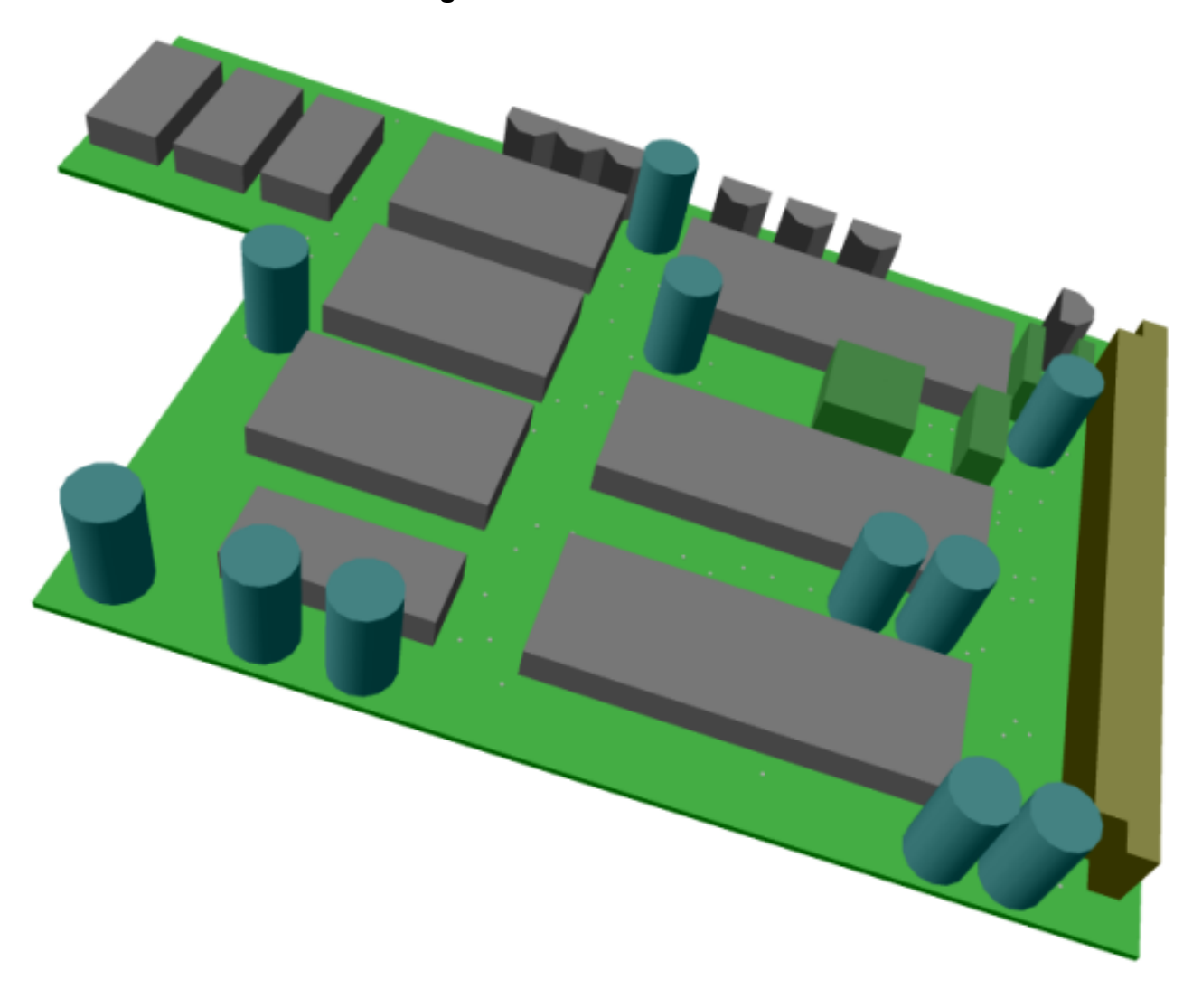

Eine vollständige Beschreibung aller neuen Features der **BAE Version 6.8** finden Sie in den **Bartels AutoEngineer® Version 6.8 Freigabemitteilungen**.